## United States Bankruptcy Court - Western District of Virginia

## **Reference Guide**

**Transfer of Claim** - The process of transferring a claim interacts with the claims register.

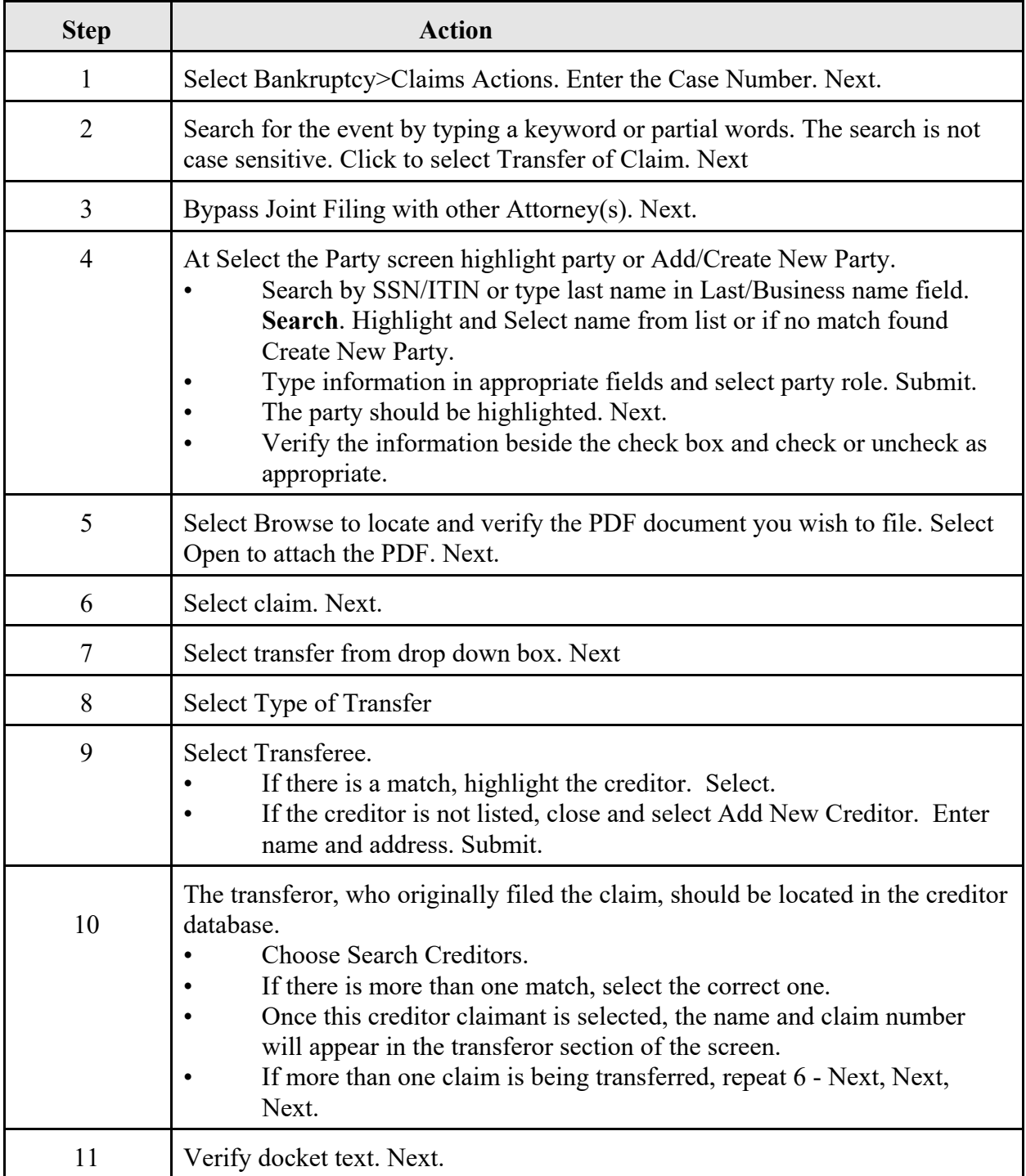

## United States Bankruptcy Court - Western District of Virginia

## **Reference Guide**

J,

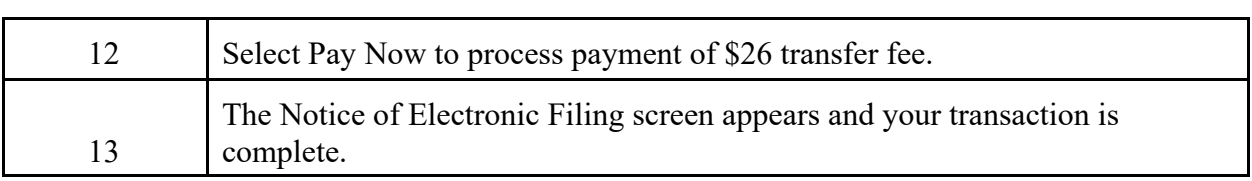